#1 \$ http://web.ist.utl.pt/~mcasquilho/compute/or/Fx-lp.php

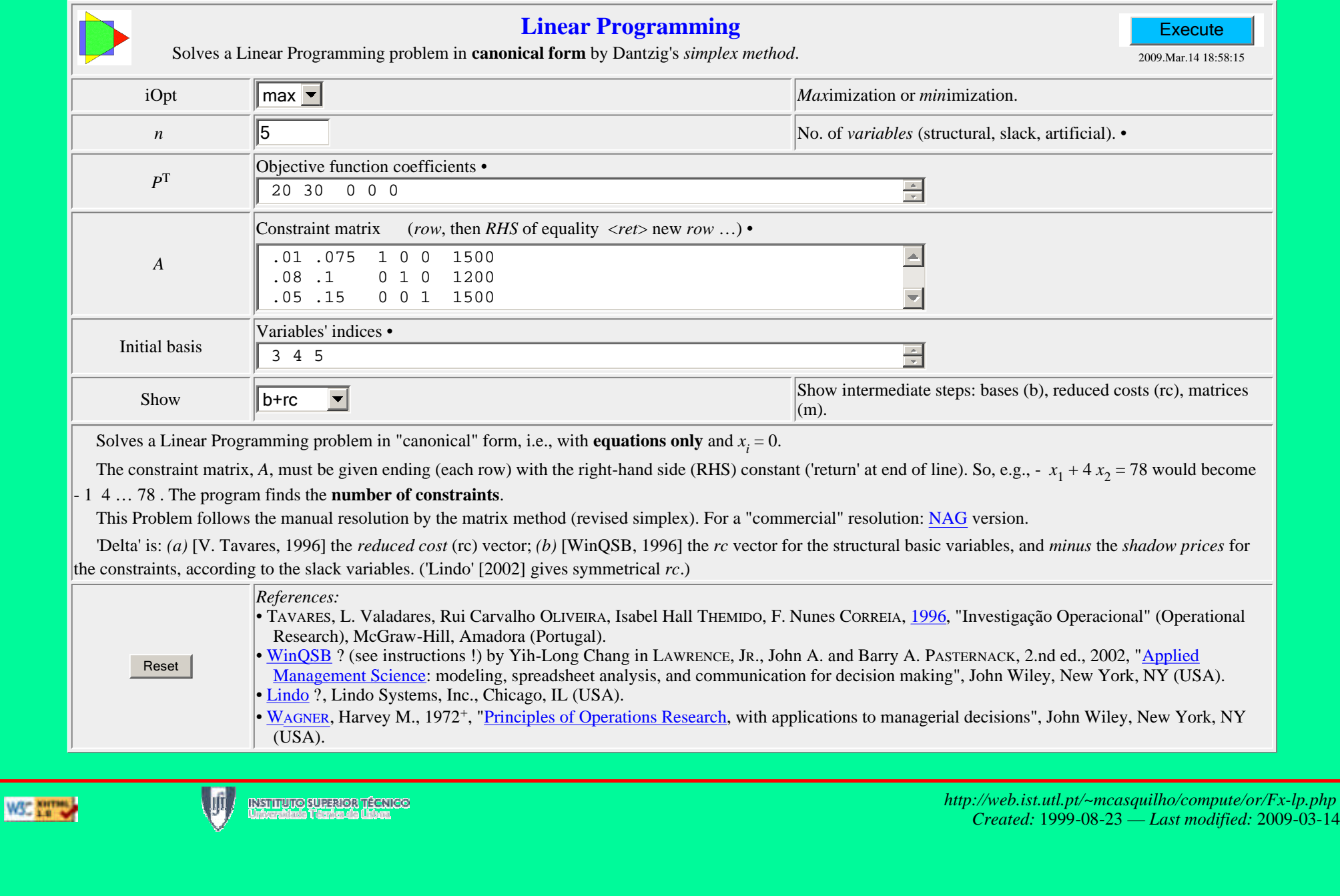